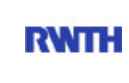

RWTH Aachen **RWTH** Dez. 1.0 - Abt. 1.1 Templergraben 55 52062 Aachen

Tel.: 0241 80 99088 E-Mail: lehre@rwth-aachen.de

RWTH Aachen - Dez. 1.0/Abt. 1.1

Sehr geehrter Herr Studiendirektor i.H. Dr.-Ing. Dipl.-Päd. Claus Helmut Pütz (PERSÖNLICH)

# Auswertungsbericht der Studentischen Lehrveranstaltungsbewertung

Sehr geehrter Herr Studiendirektor i.H. Dr.-Ing. Dipl.-Päd. Pütz,

hiermit erhalten Sie die Ergebnisse der Lehrveranstaltungsbewertung aus dem WS12/13 zu Ihrer Umfrage "Einstieg in Räumliches Denken und Konstruieren mit CAD" (Veranstaltungstyp: Vorlesung + Übung).

Bitte besprechen Sie die Ergebnisse mit Ihren Studierenden.

Für Rückfragen stehe ich Ihnen jederzeit gerne zur Verfügung.

Weitere Informationen zur Studentischen Lehrveranstaltungsbewertung erhalten Sie auf unserer Internetseite (Link: http://www.rwth-aachen.de/go/id/epe).

Mit freundlichen Grüßen Magdalena Neumann

RWTH Aachen Abteilung 1.1 - Akademische Angelegenheiten Templergraben 55 52062 Aachen Tel: 0241/80-99088 Fax: 0241/80-92664 E-Mail: lehre@rwth-aachen.de http://www.rwth-aachen.de

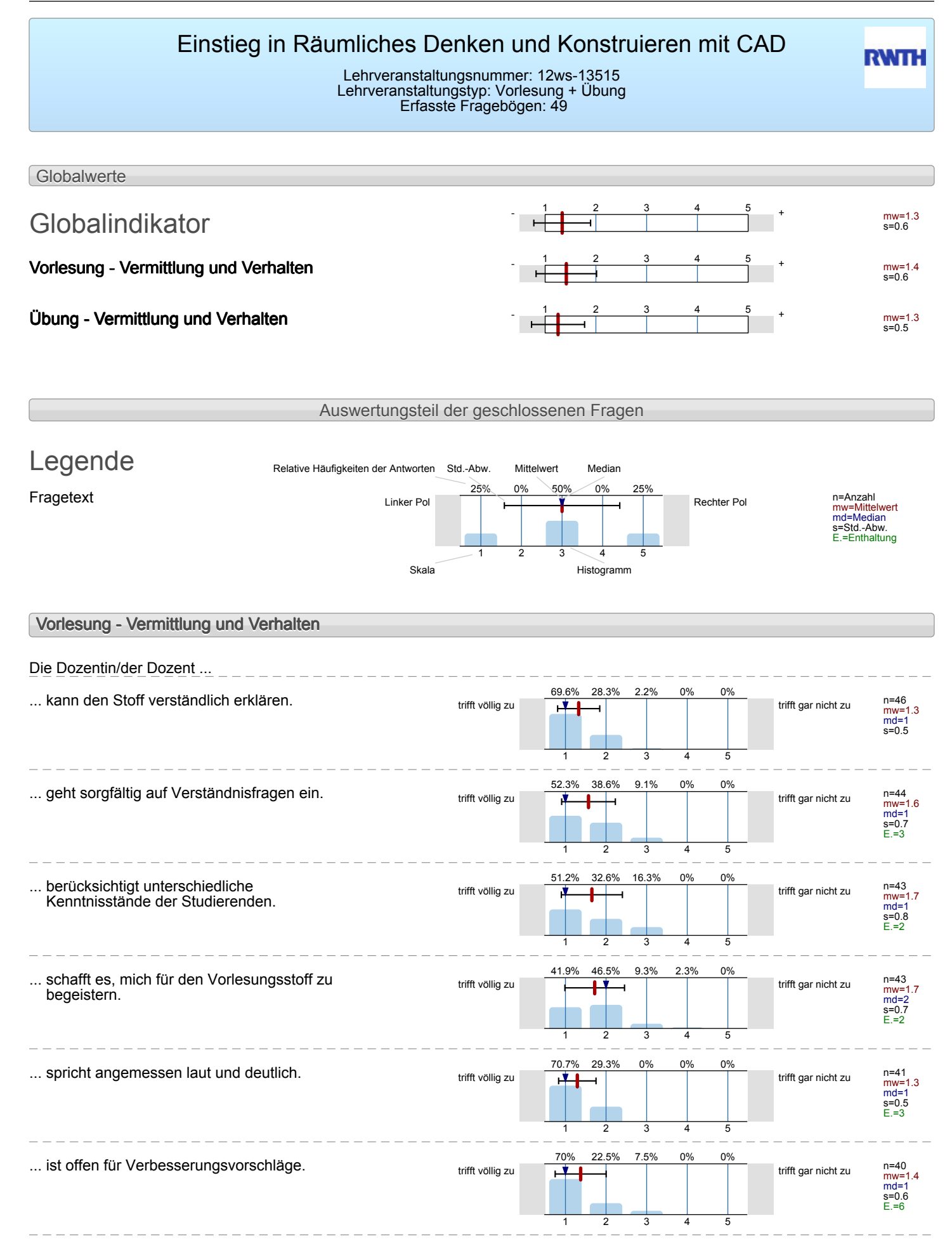

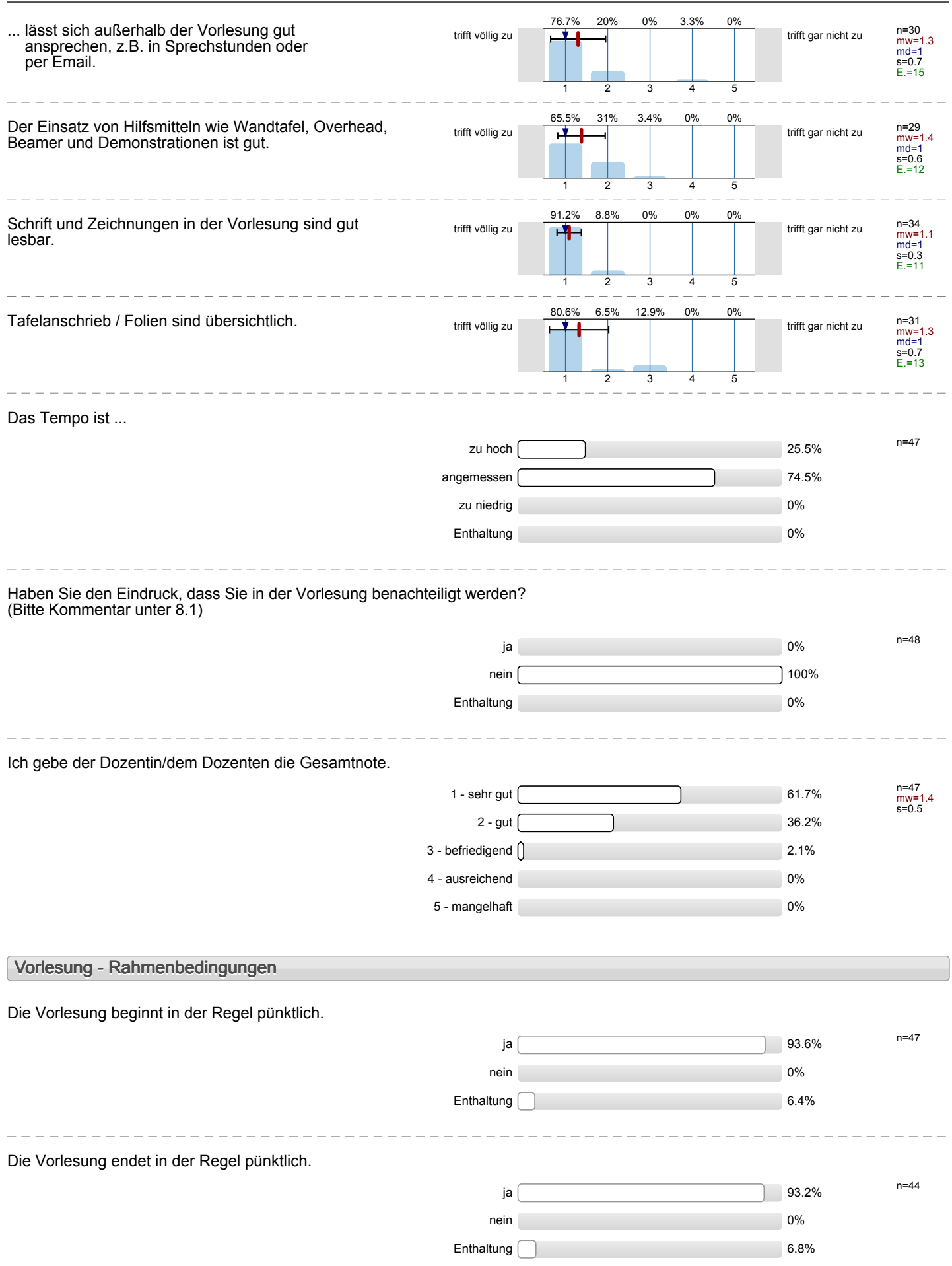

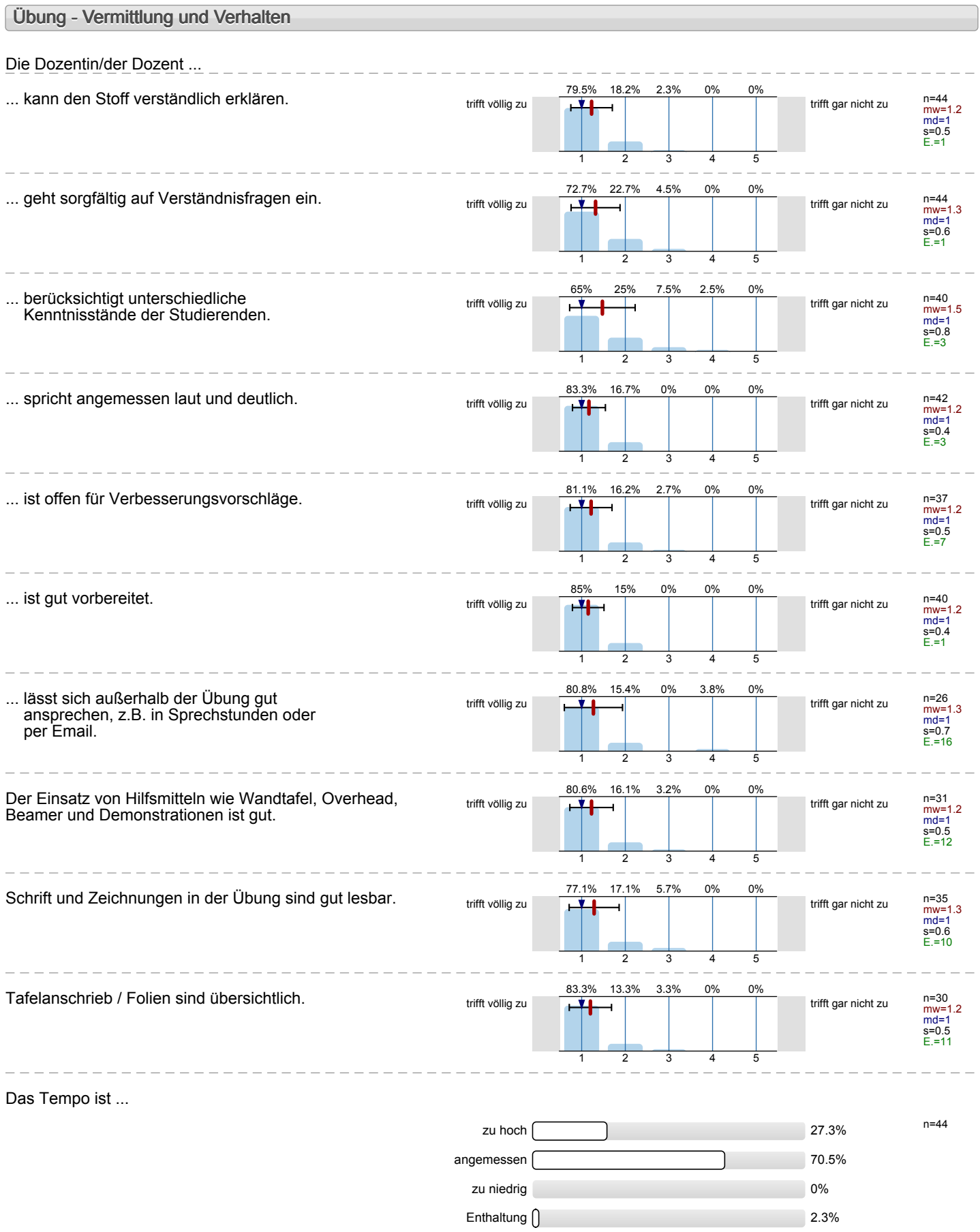

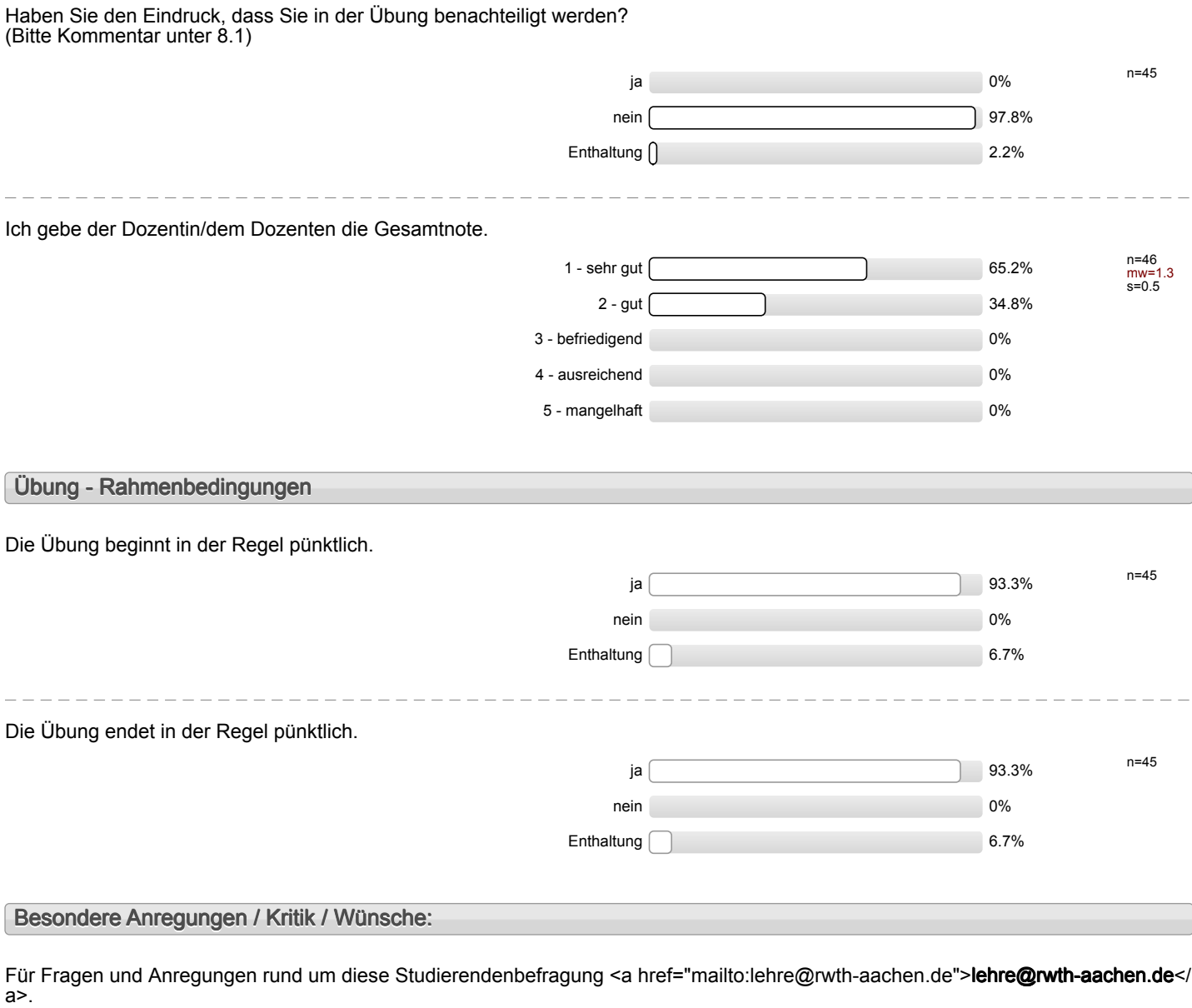

 $\frac{1}{2} \frac{1}{2} \frac{$ 

# **Vielen Dank für Ihre Teilnahme an der Befragung!**

# Profillinie

Teilbereich: Mathematik

Titel der Lehrveranstaltung: (Name der Umfrage)

Name der/des Studiendirektor i.H. Dr.-Ing. Dipl.-Päd. Claus Helmut Pütz Einstieg in Räumliches Denken und Konstruieren mit CAD (12ws-13515) (Vorlesung + Übung)

## **Vorlesung - Vermittlung und Verhalten**

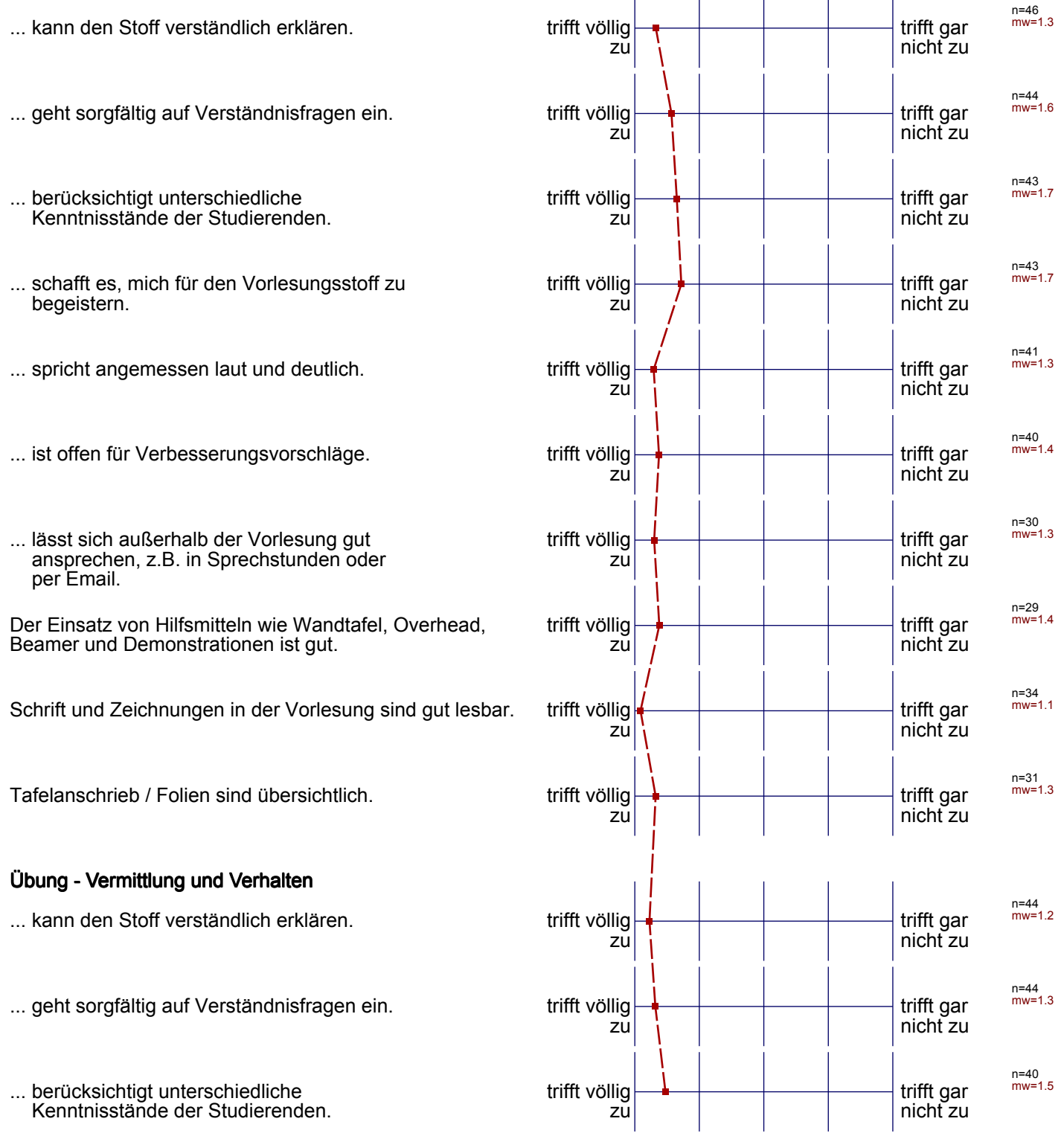

... spricht angemessen laut und deutlich. trifft völlig zu trifft gar nicht zu n=42 mw=1.2 ... ist offen für Verbesserungsvorschläge. The trift völlig zu trifft gar nicht zu n=37 mw=1.2 ... ist gut vorbereitet. The set of the set of the set of the set of the set of the set of the set of the set o zu trifft gar nicht zu n=40 mw=1.2 ... lässt sich außerhalb der Übung gut ansprechen, z.B. in Sprechstunden oder per Email. trifft völlig zu trifft gar nicht zu n=26 mw=1.3 Der Einsatz von Hilfsmitteln wie Wandtafel, Overhead, Beamer und Demonstrationen ist gut. trifft völlig zu trifft gar nicht zu n=31 mw=1.2 Schrift und Zeichnungen in der Übung sind gut lesbar. trifft völlig zu trifft gar nicht zu n=35 mw=1.3 Tafelanschrieb / Folien sind übersichtlich. trift völlig zu trifft gar nicht zu n=30 mw=1.2

# Profillinie

 $\frac{1}{2}$ 

#### Teilbereich: Mathematik

Ŧ

Titel der Lehrveranstaltung: (Name der Umfrage)

\_ \_ \_ \_ \_ \_ \_ \_ \_ \_

Name der/des Lehrenden: Studiendirektor i.H. Dr.-Ing. Dipl.-Päd. Claus Helmut Pütz Einstieg in Räumliches Denken und Konstruieren mit CAD (12ws-13515)

**Übung - Vermittlung und Verhalten** 

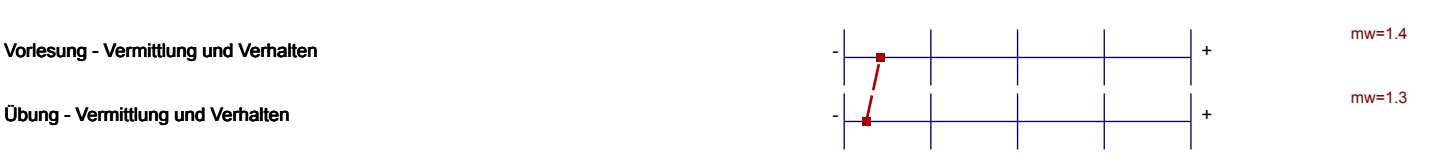

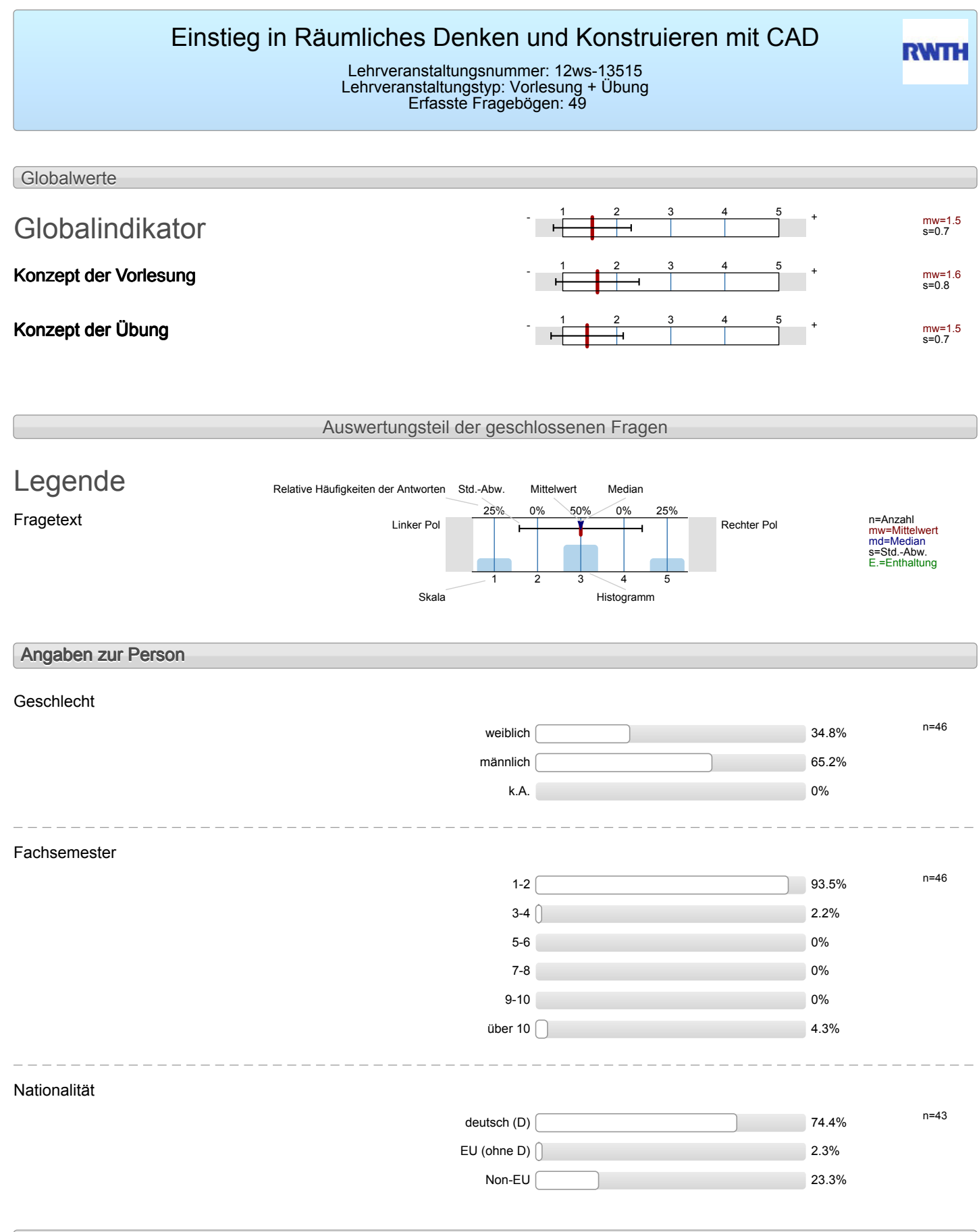

### **Konzept der Vorlesung**

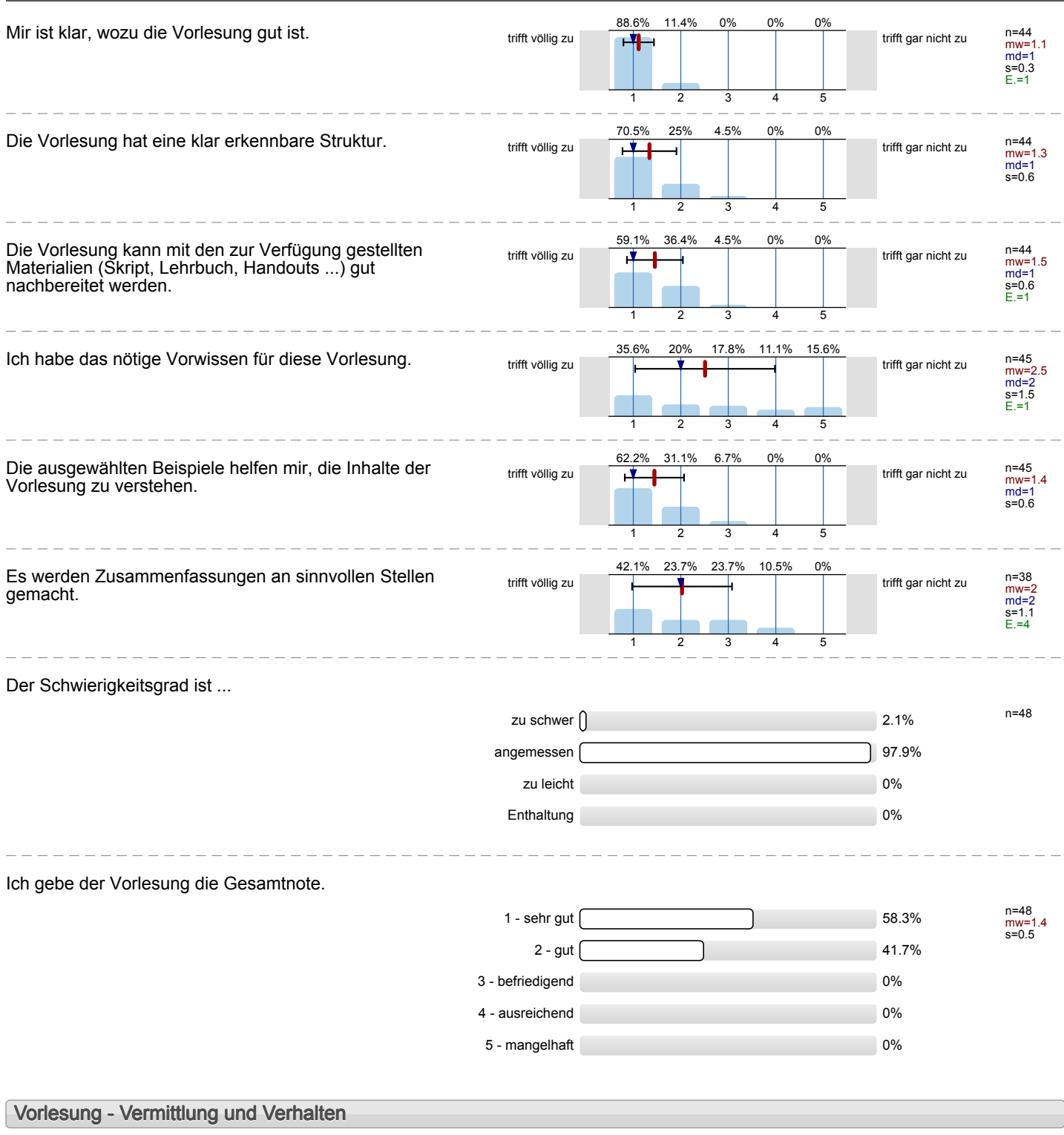

### Die Dozentin/der Dozent ...

**Vorlesung - Rahmenbedingungen**

#### Wie oft hat die Vorlesung an regulären Terminen gar nicht stattgefunden? (Feiertage sind nicht gemeint!)

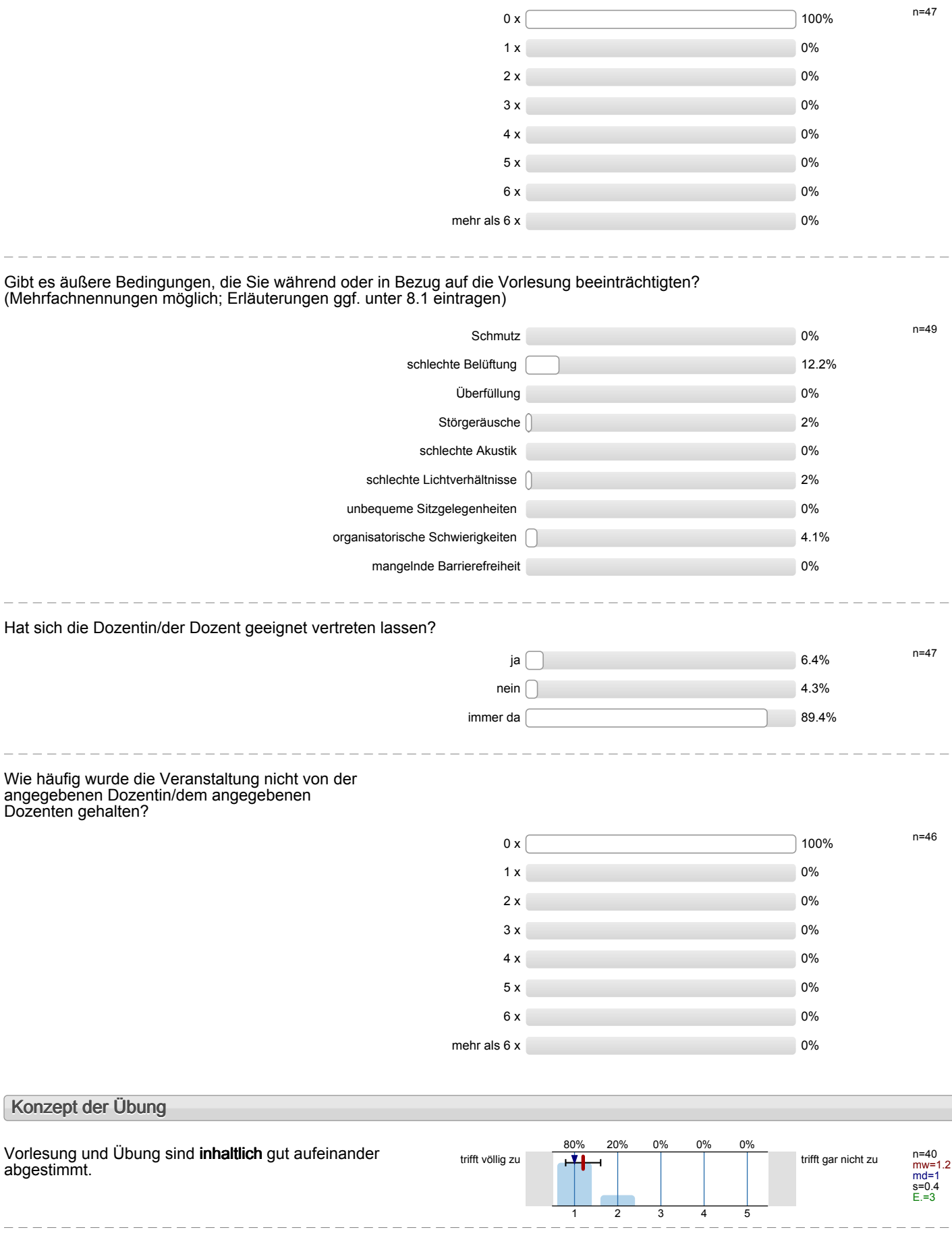

 $-$ 

 $-$ 

 $=$   $-$ 

 $\frac{1}{2}$ 

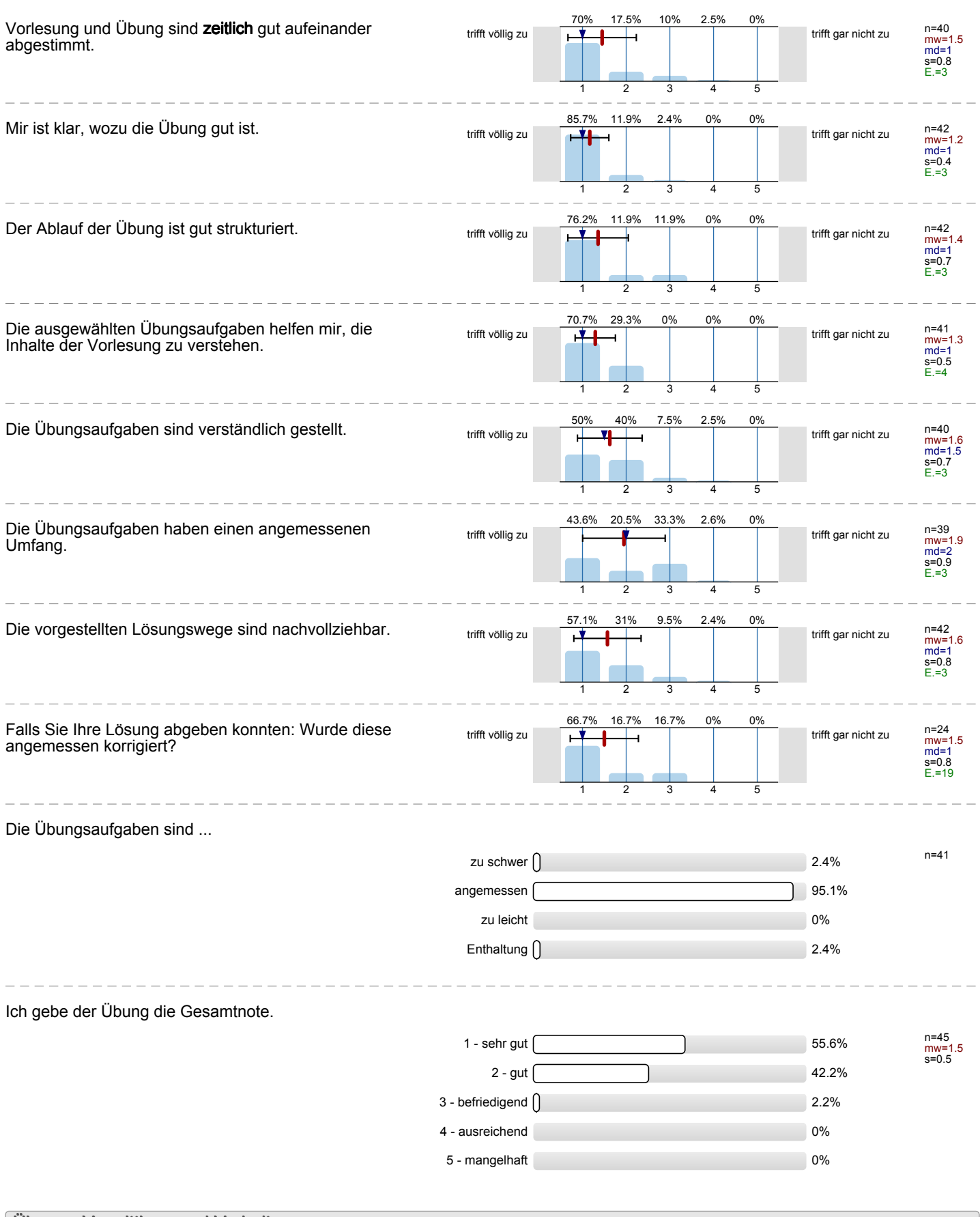

# **Übung - Vermittlung und Verhalten**

Die Dozentin/der Dozent ...

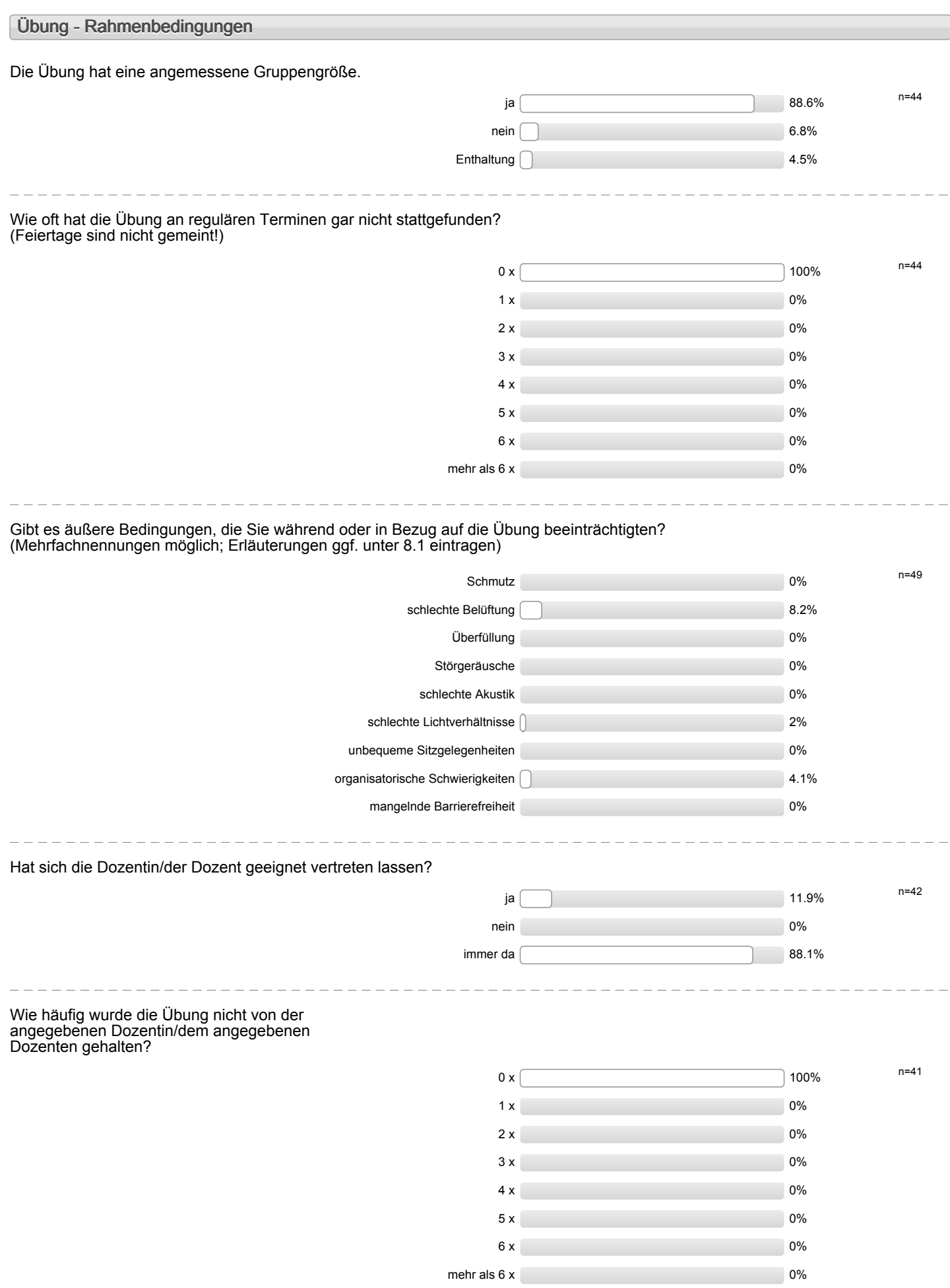

# **Besondere Anregungen / Kritik / Wünsche:**

Für Fragen und Anregungen rund um diese Studierendenbefragung <a href="mailto:lehre@rwth-aachen.de">**lehre@rwth-aachen.de**</ a>.

\_\_\_\_\_\_\_\_\_\_\_\_\_\_\_\_\_\_\_\_\_

# Profillinie

Teilbereich: Mathematik

Titel der Lehrveranstaltung: (Name der Umfrage)

Name der/des Studiendirektor i.H. Dr.-Ing. Dipl.-Päd. Claus Helmut Pütz Einstieg in Räumliches Denken und Konstruieren mit CAD (12ws-13515) (Vorlesung + Übung)

# **Konzept der Vorlesung**

Mir ist klar, wozu die Vorlesung gut ist. the trift völlig

Die Vorlesung hat eine klar erkennbare Struktur. Trift völlig

Die Vorlesung kann mit den zur Verfügung gestellten Materialien (Skript, Lehrbuch, Handouts ...) gut nachbereitet werden.

Ich habe das nötige Vorwissen für diese Vorlesung. Trifft völlig

Die ausgewählten Beispiele helfen mir, die Inhalte der Vorlesung zu verstehen.

Es werden Zusammenfassungen an sinnvollen Stellen gemacht.

## **Konzept der Übung**

Vorlesung und Übung sind **inhaltlich** gut aufeinander abgestimmt.

Vorlesung und Übung sind **zeitlich** gut aufeinander abgestimmt.

Mir ist klar, wozu die Übung gut ist. trift völlig

Der Ablauf der Übung ist gut strukturiert. Trift völlig

Die ausgewählten Übungsaufgaben helfen mir, die Inhalte der Vorlesung zu verstehen.

Die Übungsaufgaben sind verständlich gestellt. välligt völlig

Die Übungsaufgaben haben einen angemessenen Umfang.

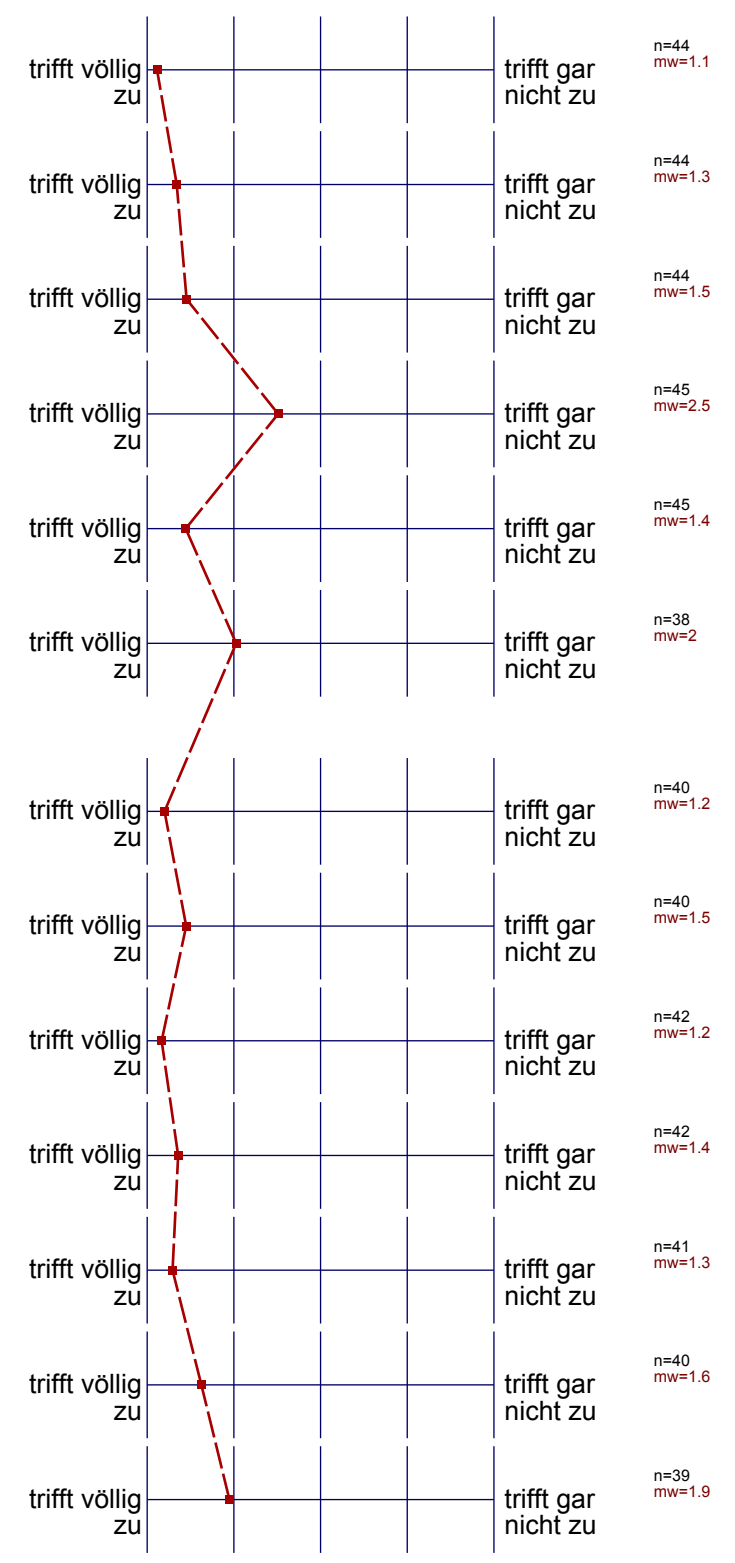

Die vorgestellten Lösungswege sind nachvollziehbar. trifft völlig

Falls Sie Ihre Lösung abgeben konnten: Wurde diese angemessen korrigiert?

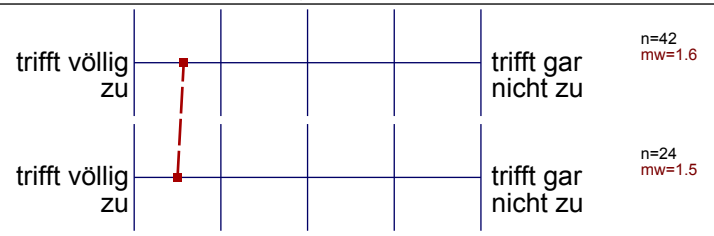

#### Auswertungsteil der offenen Fragen

#### **Besondere Anregungen / Kritik / Wünsche:**

Was finden Sie an dieser Veranstaltung besonders gut, was besonders schlecht? Wie kann die Veranstaltung (Präsentation, Medieneinsatz, Ausstattung ...) verbessert werden?

Bitte berücksichtigen Sie, dass durch Ihre handschriftlichen Äußerungen evtl. Rückschlüsse auf Ihre Person möglich sind. Daher sollten Sie Ihre handschriftlichen Kommentare ggf. **in Druckbuchstaben** eintragen. Eintragungen **außerhalb des markierten Feldes** fließen nicht in die Auswertung mit ein.

Die Aufgalen zund gud and opstandlich, allsding sind sie für ein Work zu unforgerek

TOP!

m der ersten Vorlesung Komme könnte noch einmal dargelegt<br>Werden, wie der Kurs ablaufen wird: Videos, dann due<br>Arbeitsschriffe selbst machen, dann die eigenen Aufgaben<br>Seadeilen, die bei jeden Partner unlerschiedlich sind,

Joh fand is auch als Architekt total spanneed Teile zu zeichnen much zusammenmstellen.

Aufgrund des ersten Bearbeitung des Aufgaben clurch<br>Sturlenten Sind Weine Fehler nicht aus zurschliefsen.<br>Einige Anweisung mussen überarbeitet bzw. verstanchlicher<br>causgedrücht werden Ansonsten sehr positives Seminar.

Ich würde vorschlagen in d. Videos kurz d. Funktionsprinzep d. Prozikte<br>zu erläutern, statt nur anzugeben, welche Ordner/Duteien von welchen<br>Partner bei welchen Projekt hinzugefügt werden. Andernfalls neigt der Student dazu dies zu unterschätzen.

Die Inhalte der Verlesung sind für mith nuterbeh für die Grundwesen am

mehr Betreuer für Fragen; melu Zeit zum bearbeiter der Antgaben; Videos ant Water Home page victing numeriation, inspesant ein sehr guter Kurs;

æhr guter Kurs! Gute Beheum, guter Lerneffeht, jedoch zu niel Information in in Lunzer Zert.<br>Grundverständnisse von CAO-Befehlen fehlen bei Transforaufahn and new des son Informations vous des in der heuren deit. Die Post-its sind super!

Jempo ist zu hoch. Und schwer sofort nach der<br>Sonst alles super! Danke!

Jep probe viel gelernt in chose Woche. Ich denke solche Kurse wore sinnell in andere Fothe auch!<br>En zipe Problem, die ich gestroffen house, ist mit Verkniphierg von Weste.<br>Virteicht hier können die edwas verdeneen. Velen Dank!

Des ensie pag war bu unstrengend, v.a. de wie zuver eine kilowar hatten. Ansonsten war das tempo que.

Die Organisation des dem Hubussen, dam der 1 Partner im germeinsamen Ordner arbeitet und one anderen bei sich, nache auf nicht für gelungen.

Det Kurs hat mir Spaß senacht und viel Wissen in der Kurzen<br>20 Jeanithett. Zeicht stotient word die Teilweise vrausgereiften Burplane<br>20 Jeanithett. Zeicht stotient word die Teilweise vrausgereiften Burplane<br>21 Juni – An S Halis dotumentiert und mit Hille einer Bildeclinn nochsicht

Mohr Zet simplanen für die Zearbeitung des Hübungens. Pribarque besser striktuineren. damit man weiß, weglies das gewüsse Bankil Orduerstnikhir MUSS verbessert werden! Oie Usansfalling hat meine Voustellingen Céletroffen nette Hills and Pailer.P  $5e$ h r - Vibrationen der Geläuder 1-2 Tectoren mehr bei der Gruppangnaße  $\sqrt{|l|}$  ] Tombart, also get Algemeire Bufgaberprobleme imme sofort fég alle behomnt geben<br>Delgemeire Bufgaberprobleme imme sofort fég alle behomnt geben<br>Beptel defei, dars Sie bei den ganzen Beuteilen olen Úberblick nicht vorloren hoke.

 $\star$   $K_{u+1}$  zu groß arriga

- Nette Betreux, besonder die Hirsen
- 
- gute Organisation